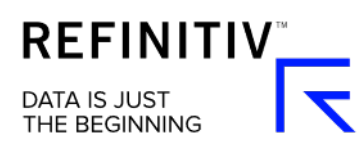

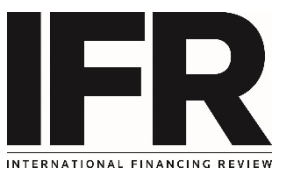

## IFR Quick Guide

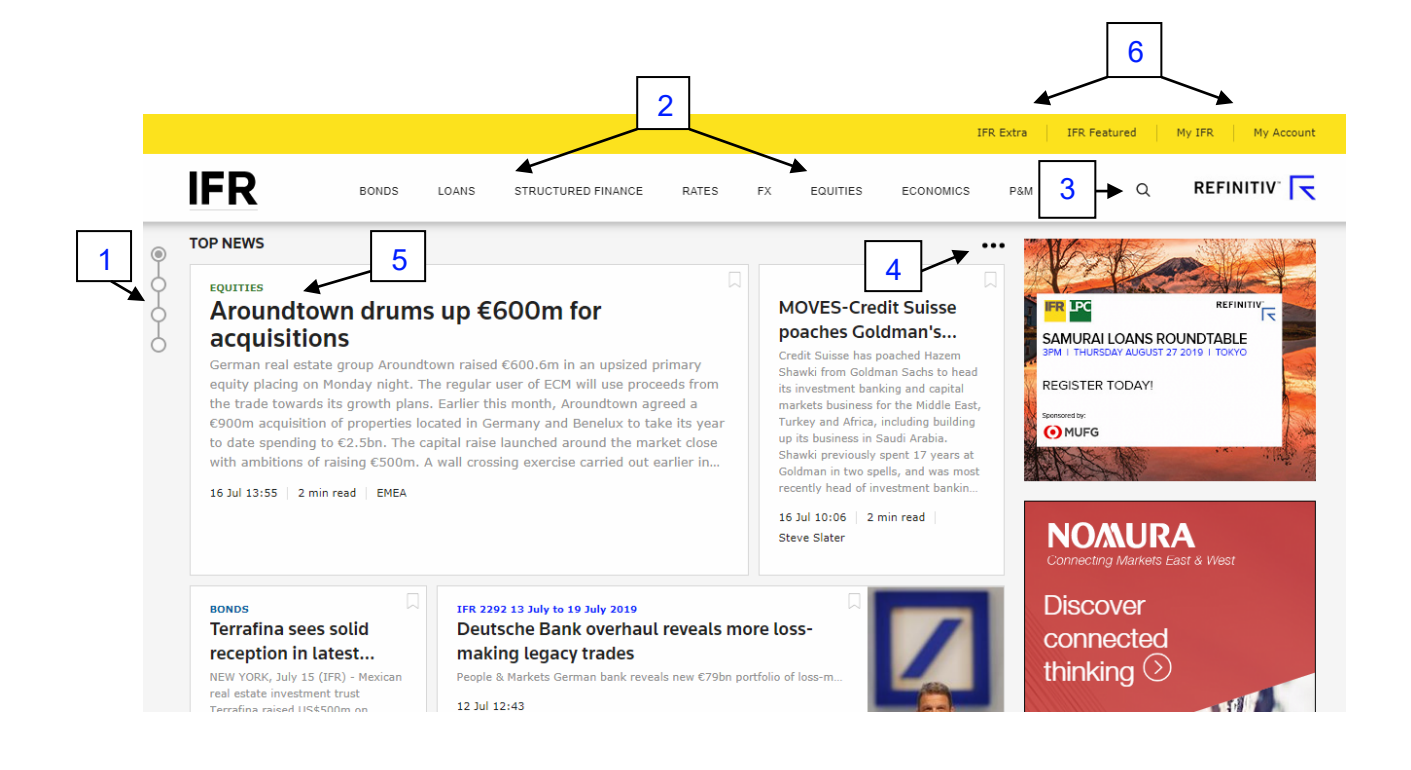

- 1. Quick links jump to the next section without the need to scroll
- 2. Easy navigation go straight to the asset class you're interested in.
- 3. Search quick search or drill down into advanced news / issuers / deals search.
- 4. Toggle use the ellipsis to access different features / content throughout the site.
- 5. Top News curated by our editors to help you stay on top of the big stories as you navigate through the site
- 6. Links access extra features, information and additional content.